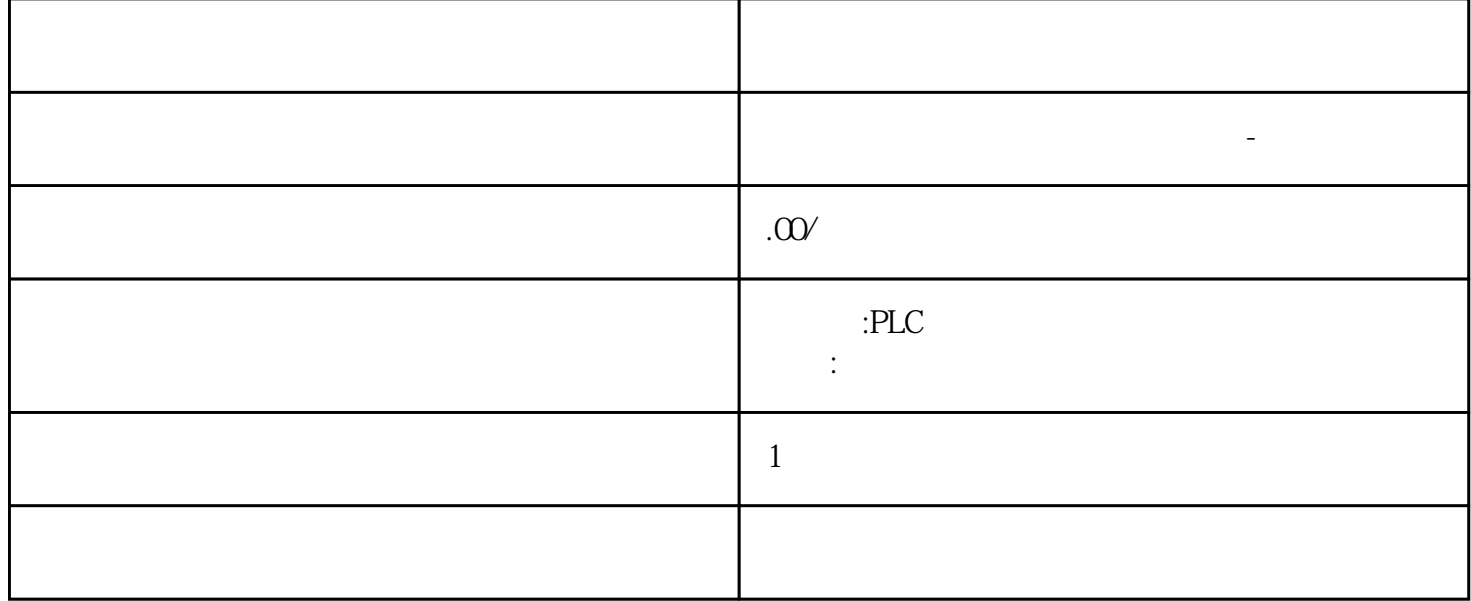

WinCC PC  $\mbox{GMT} + 330 \qquad \qquad \mbox{GMT} + 300 \qquad \qquad \mbox{GMT}$  $+330$  HMI  $HMI$  the set of the set of the set of the set of the set of the HMI cases  $HMI$  $H$ MI 。 为此,可使用自动化许可证管理器的"恢复"功能或"恢复向导"。

西门子中国授权代理商—— 浔之漫智控技术(上海)有限公司,本公司坐落于松江工业区西部科技园,

10<sup>co</sup>stage based by the state state and the state state state state state state state state state state state state state state state state state state state state state state state state state state state state state sta 0、 S7-200CN、S7-300、S7-400、S7-1200、S7-1500、S7-ET200SP

PLC

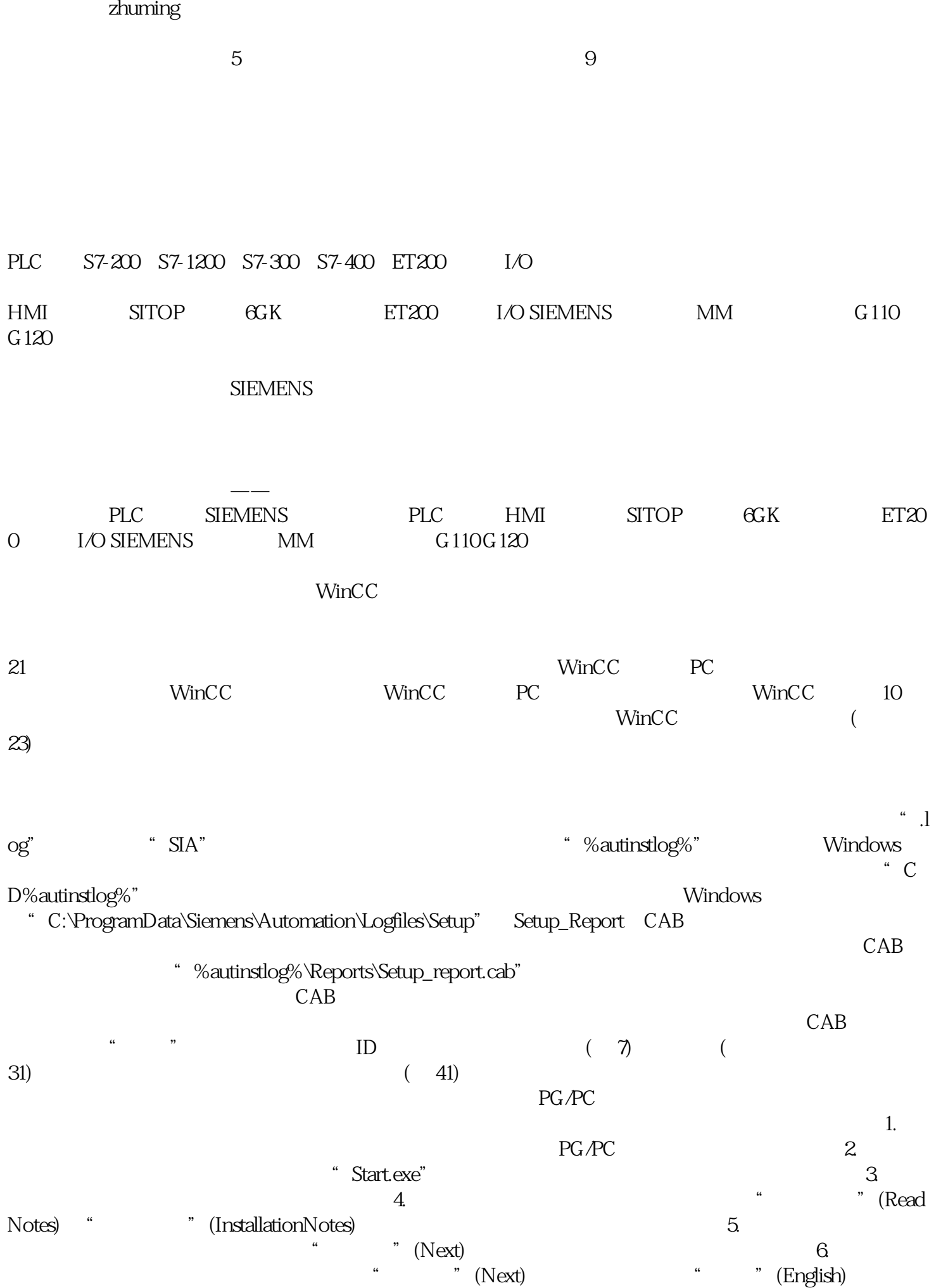

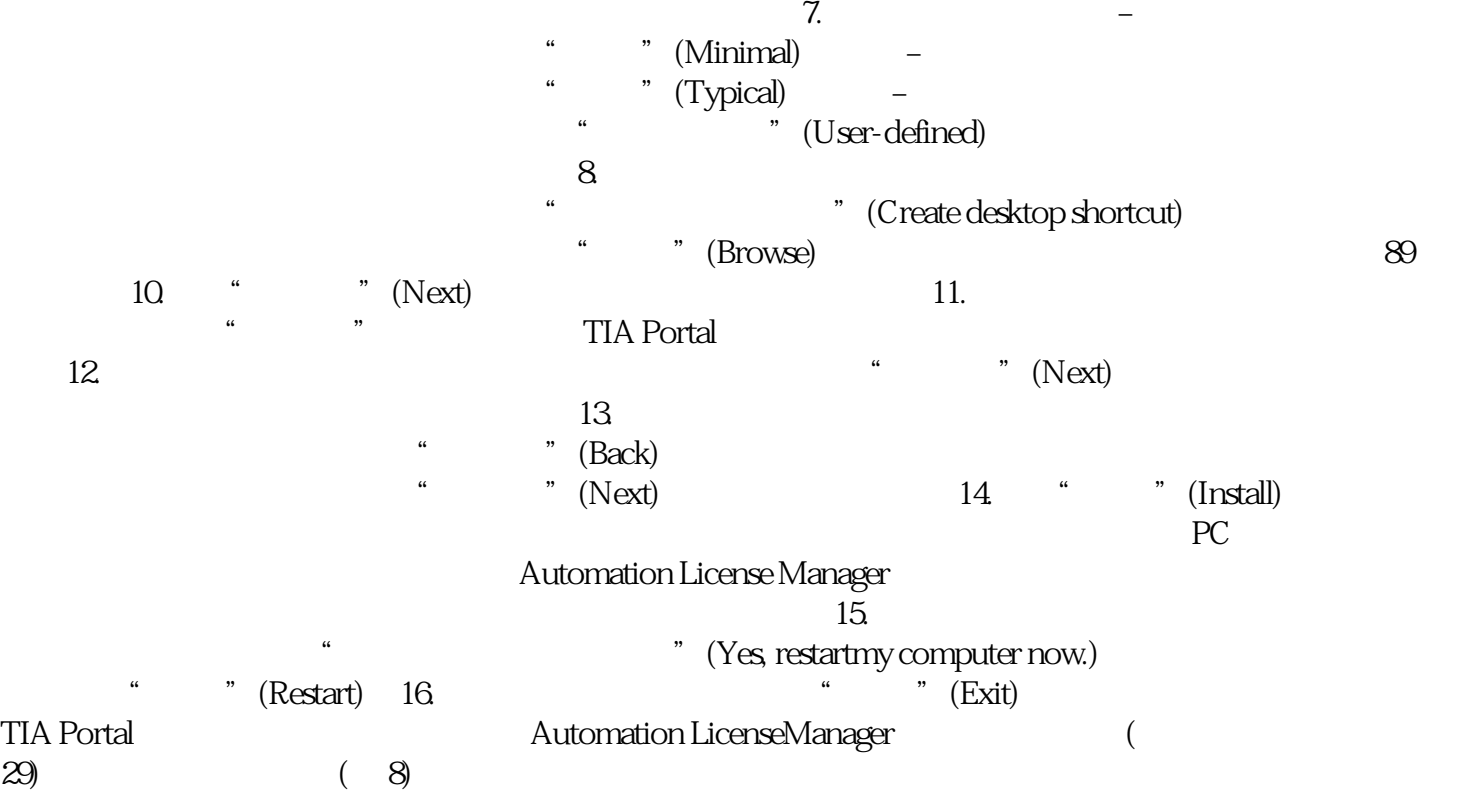